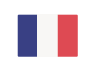

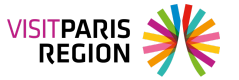

# **Le top trois des expériences virtuelles à vivre au plus près de la nature**

Paris se projette avec brio dans leXXIème siècle à coup d'expositions toujours plus immersives qui repoussent les frontières du réel. Du vidéo-mapping à la réalité virtuelle, nous vous suggérons trois expériences autour des animaux, pour en mettre plein la vue à vos clients.

# **1 - Remonter le temps au Muséum national d'histoire naturelle**

Qui n'a jamais rêvé de remonter le temps, comme dans le roman de H.G. Wells ? C'est possible, et sans danger, au **Muséum national d'histoire naturelle de Paris**. Ou plus précisément dans **la galerie de géologie et minéralogie**, élégant bâtiment construit au XIXème siècle dans un style grec classique, qui borde le Jardin des Plantes. Après s'être fait remarquer en 2018 pour avoir accueilli **un squelette complet de tyrannosaure**, elle récidive avec **l'exposition Mondes Disparus**. Imaginée par Excurio et le comité scientique du muséum, **cette incroyable expérience propose de rencontrer les êtres vivants qui peuplaient notre planète**, jusqu'à 3,5 milliards d'années avant notre ère. **Équipés de casques de réalité virtuelle**, les visiteurs déambulent dans **un monde ctif.** Le scénario permet d'accompagner Charlie, une jeune chercheuse du futur et son robot Darwin, dans différentes époques. Durant 45 minutes, **on frôle les poissons et premiers vertébrés apparus sur terre** et aujourd'hui disparus, on assiste à l'arrivée de l'homme. Le clou de la découverte reste la rencontre avec les dinosaures, que l'exceptionnelle qualité des images rend presque vivants. Aussi attendrissant lorsque l'on passe entre les pattes d'un diplodocus, qu'effrayant lorsque qu'approche un dinosaure carnivore. Pour un peu, on pourrait les toucher !

**La bonne idée** : Proposez à vos clients amateurs de Sciences de découvrir les autres lieux du Muséum national d'histoire naturelle : la Grande Galerie de l'Evolution et ses centaines d'animaux naturalisés, le jardin des plantes et sa ménagerie qui accueille 500 pensionnaires.

**Les Mondes disparus, jusqu'au 16 juin 2024**

## **2 – Explorer les fonds sous-marins à l'Atelier des Lumières**

Depuis son o Ce site utilise des cookies dits « techniques » nécessaires à son bon fonctionnement, des arrondissem<br>Cookies de mesure d'audience (génération des statistiques de fréquentation et aux des des de mesures de la pro y découvre d<br>and le participation du site afin d'analyser la navigation et d'améliorer le site), des cookies de enveloppent totalement les visiteurs de sort d'il est désormais reconnu pour nous faire voyager de plus grands modules sociaux (en vue du partage de l'URL d'une page du site sur les réseaux sociaux),<br>peintres, de la modules sociaux (en vue du partage de l'URL d'une page du site sur les réseaux sociaux), i**'Odyssée in** des cookies publicitaires (partagés avec des partenaires) et des cookies Youtube. Pour poétique bal: le plus d'informations et pour en paramétrer l'utilisation cliquez sur "Paramétrer les œuvre à la préservation de la vie pouvez à tout moment modifier vos préférences.

Projetées en la contradiction de la contradiction de la contradiction de la contradiction de la contradiction d

#### 12/26/2024 Le top trois des expériences virtuelles à vivre au plus près de la nature

aux récifs coralliens, à la rencontre des poissons multicolores et des grands prédateurs. Les enfants adorent les poissonsclowns, leurs parents sont émerveillés lorsque dansent les baleines. On en ressort avec la folle envie de se jeter à l'eau pour de vrai…

**La bonne idée** : l'Atelier des Lumières propose plusieurs expositions en simultané. Pour les clients passionnés d'art, ajoutez « Chagall, Paris-New York » (le matin, à 10 h), ou « Paul Klee », toutes deux proposées jusqu'au 7 janvier.

**Océans, l'Odyssée immersive, jusqu'au 7 janvier 2024**

### **3 – Sauver le poisson Joba Mena à l'Aquarium Tropical**

Aménagé dans le palais art-déco de la Porte Dorée (Paris 12<sup>ème</sup>), **l'Aquarium Tropical de Paris a bénéficié d'un bain de jouvence en 2021,** pour mieux accueillir les 5000 animaux répartis dans 85 bassins. De l'étonnante tortue au nez de cochon à l'étrange alligator albinos, on en prend plein les yeux ! Pour voyager sans se mouiller, l'aquarium accueille l'exposition **« Il faut sauver le Joba Mena, enquête à Madagascar »**. Entre jeu et science, elle propose de partir sur les traces de ce petit poisson menacé d'extinction, à partir d'une histoire vraie qui démarra en 2012 et vit une équipe internationale de scientiques **partir à la recherche d'un poisson femelle dans le but de constituer une population de secours.** Pour l'exposition, les visiteurs se transforment en aventuriers afin de revivre l'expédition, de Paris à Madagascar en passant par Londres. Dans un décor de BD (carlingue d'un avion, brousse malgache…) imaginé par l'artiste Singeon, **le parcours ludique et immersif permet de découvrir l'île de l'Océan Indien** et d'explorer ses rivières, d'observer la faune locale et de partager le travail des chercheurs qui œuvrent à la protection du poisson. C'est également l'occasion de s'interroger sur l'érosion de la biodiversité et la place de l'homme dans l'écosystème.

**La bonne idée** : Complétez la découverte de l'Aquarium Tropical par une visite du parc zoologique de Paris situé à deux pas de là, à l'orée du bois de Vincennes. A l'ombre de son célèbre rocher, il abrite 255 espèces qui s'ébrouent dans des paysages recréant leurs espaces naturels.

**Il faut sauver le Joba Mena, jusqu'au 1 septembre 2024 er**

### **Renseignements et contacts**

### **Muséum national d'histoire naturelle**

[www.mnhn.fr](https://www.mnhn.fr/)

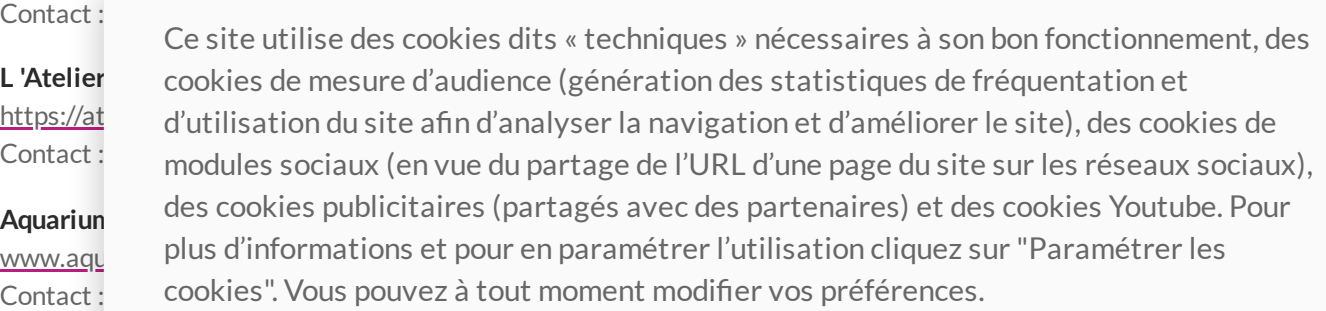

Ce site utilise des cookies dits « techniques » nécessaires à son bon fonctionnement, des cookies de mesure d'audience (génération des statistiques de fréquentation et d'utilisation du site afin d'analyser la navigation et d'améliorer le site), des cookies de modules sociaux (en vue du partage de l'URL d'une page du site sur les réseaux sociaux), des cookies publicitaires (partagés avec des partenaires) et des cookies Youtube. Pour plus d'informations et pour en paramétrer l'utilisation cliquez sur "Paramétrer les cookies". Vous pouvez à tout moment modifier vos préférences.